# inst.eecs.berkeley.edu/~cs61c CS61C: Machine Structures

#### Lecture #3 - C Pointers

2005-09-07

### Lecturer PSOE, new dad Dan Garcia

www.cs.berkeley.edu/~ddgarcia

Paper display! ⇒ Philips Polymer

Vision has demonstrated a prototype "rollable, paperlike display: Readius. Cool!

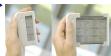

www.polymervision.com

### Has there been an update to ANSI C?

- · Yes! It's called the "C99" or "C9x" std
  - · Thanks to Jason Spence for the tip
- References

http://en.wikipedia.org/wiki/Standard C library http://home.tiscalinet.ch/t\_wolf/tw/c/c9x\_changes.html

- Highlights
  - •<inttypes.h>: convert integer types (#38)
  - •<stdbool.h> for boolean logic def's (#35)
  - restrict keyword for optimizations (#30)
  - · Named initializers (#17) for aggregate objs

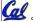

### Pointers & Allocation (1/2)

After declaring a pointer:

int \*ptr;

ptr doesn't actually point to anything yet. We can either:

- · make it point to something that already exists, or
- · allocate room in memory for something new that it will point to... (later)

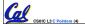

### Pointers & Allocation (2/2)

 Pointing to something that already exists:

```
int *ptr, var1, var2;
var1 = 5;
ptr = &var1;
var2 = *ptr;
```

 var1 and var2 have room implicitly allocated for them.

| ptr | var1 | 5 | var2 |  |
|-----|------|---|------|--|
| F   |      |   |      |  |

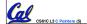

### **More C Pointer Dangers**

- Declaring a pointer just allocates space to hold the pointer – it does not allocate something to be pointed to!
- Local variables in C are not initialized, they may contain anything.
- What does the following code do?

```
void f()
    int *ptr;
    *ptr = 5;
```

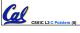

### **Arrays (1/6)**

Declaration:

```
int ar[2];
```

declares a 2-element integer array.

declares and fills a 2-elt integer array.

Accessing elements:

```
ar[num];
```

returns the numth element.

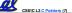

### **Arrays** (2/6)

- Arrays are (almost) identical to pointers
  - •char \*string and char string[] are nearly identical declarations
  - · They differ in very subtle ways: incrementing, declaration of filled arrays
- Key Concept: An array variable is a "pointer" to the first element.

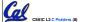

### **Arrays (3/6)**

- Consequences:
  - ·ar is an array variable but looks like a pointer in many respects (though not all)
  - •ar[0] is the same as \*ar
  - •ar[2] is the same as \* (ar+2)
  - · We can use pointer arithmetic to access arrays more conveniently.
- Declared arrays are only allocated while the scope is valid

```
char *foo() {
  char string[32]; ...;
   return string;
```

### **Arrays (4/6)**

 Array size n; want to access from 0 to n-1, but test for exit by comparing to address one element past the array

```
int ar[10], *p, *q, sum = 0;
p = &ar[0]; q = &ar[10];
while (p != q)
   /* sum = sum + *p; p = p + 1; */
   sum += *p++;
```

- · Is this legal?
- C defines that one element past end of array must be a valid address, i.e., not cause an bus error or address error

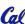

### **Arrays (5/6)**

 Array size n; want to access from 0 to n-1, so you should use counter AND utilize a constant for declaration & incr

```
    Wrong

 int i, ar[10];
for(i = 0; i < 10; i++){ ...}
 #define ARRAY_SIZE 10
 int i, a[ARRAY_SIZE];
for(i = 0; i < ARRAY_SIZE; i++) { ... }</pre>
```

- Why? SINGLE SOURCE OF TRUTH
  - You're utilizing indirection and avoiding maintaining two copies of the number 10

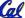

### **Arrays (6/6)**

- Pitfall: An array in C does not know its own length, & bounds not checked!
  - Consequence: We can accidentally access off the end of an array.
  - Consequence: We must pass the array and its size to a procedure which is going to traverse it.
- Segmentation faults and bus errors:
  - These are VERY difficult to find; be careful! (You'll learn how to debug these in lab...)

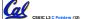

### Pointer Arithmetic (1/4)

- Since a pointer is just a mem address, we can add to it to traverse an array.
- p+1 returns a ptr to the next array elt.

```
• *p++ VS (*p)++?
   • x = *p++ \Rightarrow x = *p ; p = p + 1;
   • x = (*p) ++ \Rightarrow x = *p ; *p = *p + 1;
```

- What if we have an array of large structs (objects)?
  - C takes care of it: In reality, p+1 doesn't add 1 to the memory address, it adds the size of the array element.

### Pointer Arithmetic (2/4)

- •So what's valid pointer arithmetic?
  - · Add an integer to a pointer.
  - Subtract 2 pointers (in the same array).
  - Compare pointers (<, <=, ==, !=, >, >=)
  - Compare pointer to NULL (indicates that the pointer points to nothing).
- Everything else is illegal since it makes no sense:
  - · adding two pointers
  - · multiplying pointers
  - · subtract pointer from integer

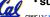

CS61C L3 C Pointers (14

arcia. Fall 2005 © UCI

### Pointer Arithmetic (3/4)

- C knows the size of the thing a pointer points to – every addition or subtraction moves that many bytes.
  - · 1 byte for a char, 4 bytes for an int, etc.
- •So the following are equivalent:

```
int get(int array[], int n)
{
    return (array[n]);
    /* OR */
    return *(array + n);
}
```

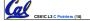

rcia. Fall 2005 © UCE

### Pointer Arithmetic (4/4)

• We can use pointer arithmetic to "walk" through memory:

```
void copy(int *from, int *to, int n) {
    int i;
    for (i=0; i<n; i++) {
        *to++ = *from++;
    }
}</pre>
```

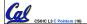

Garcia Fall 2005 © UC

### **Pointers in C**

- Why use pointers?
  - If we want to pass a huge struct or array, it's easier to pass a pointer than the whole thing.
  - In general, pointers allow cleaner, more compact code.
- •So what are the drawbacks?
  - Pointers are probably the single largest source of bugs in software, so be careful anytime you deal with them.
  - Dangling reference (premature free)
  - Memory leaks (tardy free)

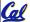

CS61C L3 C Pointers (17)

Garcia, Fall 2005 © UC

### **C Pointer Dangers**

 Unlike Java, C lets you cast a value of any type to any other type without performing any checking.

- The first pointer declaration is invalid since the types do not match.
- The second declaration is valid C but is almost certainly wrong

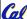

· Is it ever correct?

Garcia, Fall 2005 © UCB

### **Segmentation Fault vs Bus Error?**

- http://www.hyperdictionary.com/
- Bus Error
  - A fatal failure in the execution of a machine language instruction resulting from the processor detecting an anomalous condition on its bus. Such conditions include invalid address alignment (accessing a multi-byte number at an odd address), accessing a physical address that does not correspond to any device, or some other device-specific hardware error. A bus error triggers a processor-level exception which Unix translates into a "SIGBUS" signal which, if not caught, will terminate the current process.
- Segmentation Fault
  - An error in which a running Unix program attempts to access memory not allocated to it and terminates with a segmentation violation error and usually a core dump.

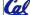

Garcia, Fall 2005 © UC

#### **Administrivia**

- Read K&R 6 by the next lecture
- There is a language called D!
  - •www.digitalmars.com/d/
- Answers to the reading guizzes?
  - · Ask your TA in discussion
- Homework expectations
  - · Readers don't have time to fix your programs which have to run on lab machines.
  - Code that doesn't compile or fails all of the autograder tests  $\Rightarrow$  0

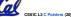

#### **Administrivia**

- Slip days
  - You get 3 "slip days" per year to use for any homework assignment or project
  - They are used at 1-day increments. Thus 1 minute late = 1 slip day used.
  - They're recorded automatically (by checking submission time) so you don't need to tell us when you're using them
  - Once you've used all of your slip days, when a project/hw is late, it's ... 0 points.
  - · If you submit twice, we ALWAYS grade the latter, and deduct slip days appropriately
  - You no longer need to tell anyone how your dog ate your computer.

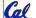

You should really save for a rainy day ... we all get sick and/or have family emergencies!

### **C** Strings

 A string in C is just an array of characters.

```
char string[] = "abc";
```

- How do you tell how long a string is?
  - · Last character is followed by a 0 byte (null terminator)

```
int strlen(char s[])
    int n = 0;
    while (s[n] != 0) n++;
    return n;
```

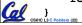

### **Arrays vs. Pointers**

- An array name is a read-only pointer to the 0<sup>th</sup> element of the array.
- An array parameter can be declared as an array or a pointer; an array argument can be passed as a pointer.

```
int strlen(char s[])
                        int strlen(char *s)
    int n = 0;
                            int n = 0:
    while (s[n] != 0)
                            while (s[n] != 0)
        n++;
                                n++;
    return n;
                            return n;
          Could be written:
          while (s[n])
```

### C Strings Headaches

- One common mistake is to forget to allocate an extra byte for the null terminator.
- More generally, C requires the programmer to manage memory manually (unlike Java or C++).
  - When creating a long string by concatenating several smaller strings, the programmer must insure there is enough space to store the full string!
  - What if you don't know ahead of time how big your string will be?

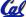

**l** • Buffer overrun security holes!

#### **Common C Errors**

- There is a difference between assignment and equality
  - $\cdot a = b$  is assignment
  - ·a == b is an equality test
- This is one of the most common errors for beginning C programmers!

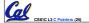

### **Pointer Arithmetic Peer Instruction Q**

#### How many of the following are invalid? #invalid pointer + integer integer + pointer pointer + pointer 3 IV. pointer – integer integer – pointer VI. pointer - pointer 6 compare pointer to pointer compare pointer to integer VII. VIII. IX. compare pointer to 0 **X**. compare pointer to NULL

#### Kilo, Mega, Giga, Tera, Peta, Exa, Zetta, Yotta

- Kim's melodious giddiness terrifies people, excepting zealous 1. yodelers
- Kirby Messed Gigglypuff Terribly, (then) Perfectly Exterminated Zelda and Yoshi 2.
- Killed meat gives teeth peace except zebra yogurt
- 4. Kind Men Give Tense People Extra Zeal (for) Yoga
- Killing melee gives terror; peace exhibits Zen yoga
- Killing messengers gives terrible people exactly zero, yo
- Kindergarten means giving teachers perfect examples (of) zeal (&)
- 8. Kissing mediocre girls/guys teaches people (to) expect zero (from)
- Kinky Mean Girls Teach Penis-Extending Zen Yoga
- 10. Kissing Mel Gibson, Teddy Pendergrass exclaimed: "Zesty, yo!"

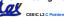

### **Pointer Arithmetic Summary**

```
\cdot x = *(p+1)?
   \Rightarrow x = *(p+1);
\bullet x = *p+1?
   \Rightarrow x = (*p) + 1 ;
x = (*p) ++ ?
   \Rightarrow x = *p ; *p = *p + 1;
• x = *p++? (*p++)? *(p)++? *(p++)?
   \Rightarrow x = *p ; p = p + 1;
\bullet x = *++p?
   \Rightarrow p = p + 1 ; x = *p ;
```

Lesson?

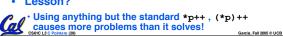

### **C String Standard Functions**

- •int strlen(char \*string);
  - · compute the length of string
- •int strcmp(char \*str1, char \*str2);
  - return 0 if str1 and str2 are identical (how is this different from str1 == str2?)
- •char \*strcpy(char \*dst, char \*src);
  - $\cdot$  copy the contents of string  ${ t src}$  to the memory at dst. The caller must ensure that dst has enough memory to hold the data to be copied.

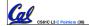

Garcia, Fall 2005 © UCB

### Pointers to pointers (1/4) ...review...

- Sometimes you want to have a procedure increment a variable?
- What gets printed?

```
void AddOne(int x)
                             y = 5
     x = x + 1; 
int y = 5;
AddOne( y);
printf("y = %d\n", y);
```

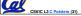

### Pointers to pointers (2/4) ...review...

- Solved by passing in a pointer to our subroutine.
- Now what gets printed?

```
void AddOne(int *p)
     *p = *p + 1; }
int y = 5;
AddOne(&y);
printf("y = %d\n", y);
```

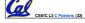

### Pointers to pointers (3/4)

- But what if what you want changed is a pointer?
- What gets printed?

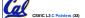

amia Eall 2005 © LICE

### Pointers to pointers (4/4)

- Solution! Pass a pointer to a pointer, called a handle, declared as \*\*h
- Now what gets printed?

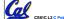

Garcia, Fall 2005 © UC

### **Dynamic Memory Allocation (1/3)**

- C has operator sizeof() which gives size in bytes (of type or variable)
- Assume size of objects can be misleading & is bad style, so use sizeof(type)
  - Many years ago an int was 16 bits, and programs assumed it was 2 bytes

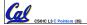

Garcia, Fall 2005 © U

### **Dynamic Memory Allocation (2/3)**

•To allocate room for something new to point to, use malloc() (with the help of a typecast and sizeof):

```
ptr = (int *) malloc (sizeof(int));
```

- Now, ptr points to a space somewhere in memory of size (sizeof(int)) in bytes.
- (int \*) simply tells the compiler what will go into that space (called a typecast).
- malloc is almost never used for 1 var

ptr = (int \*) malloc (n\*sizeof(int));

• This allocates an array of n integers.

Gamin Eall 2005 © UCE

### **Dynamic Memory Allocation (3/3)**

- •Once malloc() is called, the memory location contains garbage, so don't use it until you've set its value.
- After dynamically allocating space, we must dynamically free it:

```
free (ptr);
```

• Use this command to clean up.

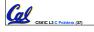

Garcia, Fall 2005 © UCB

## "And in Conclusion..."

- C99 is the update to the language
- Pointers and arrays are virtually same
- C knows how to increment pointers
- C is an efficient language, with little protection
  - Array bounds not checked
  - · Variables not automatically initialized
- (Beware) The cost of efficiency is more overhead for the programmer.
  - "C gives you a lot of extra rope but be careful not to hang yourself with it!"

Use handles to change pointers

Garcia, Fall 2005 © UCI